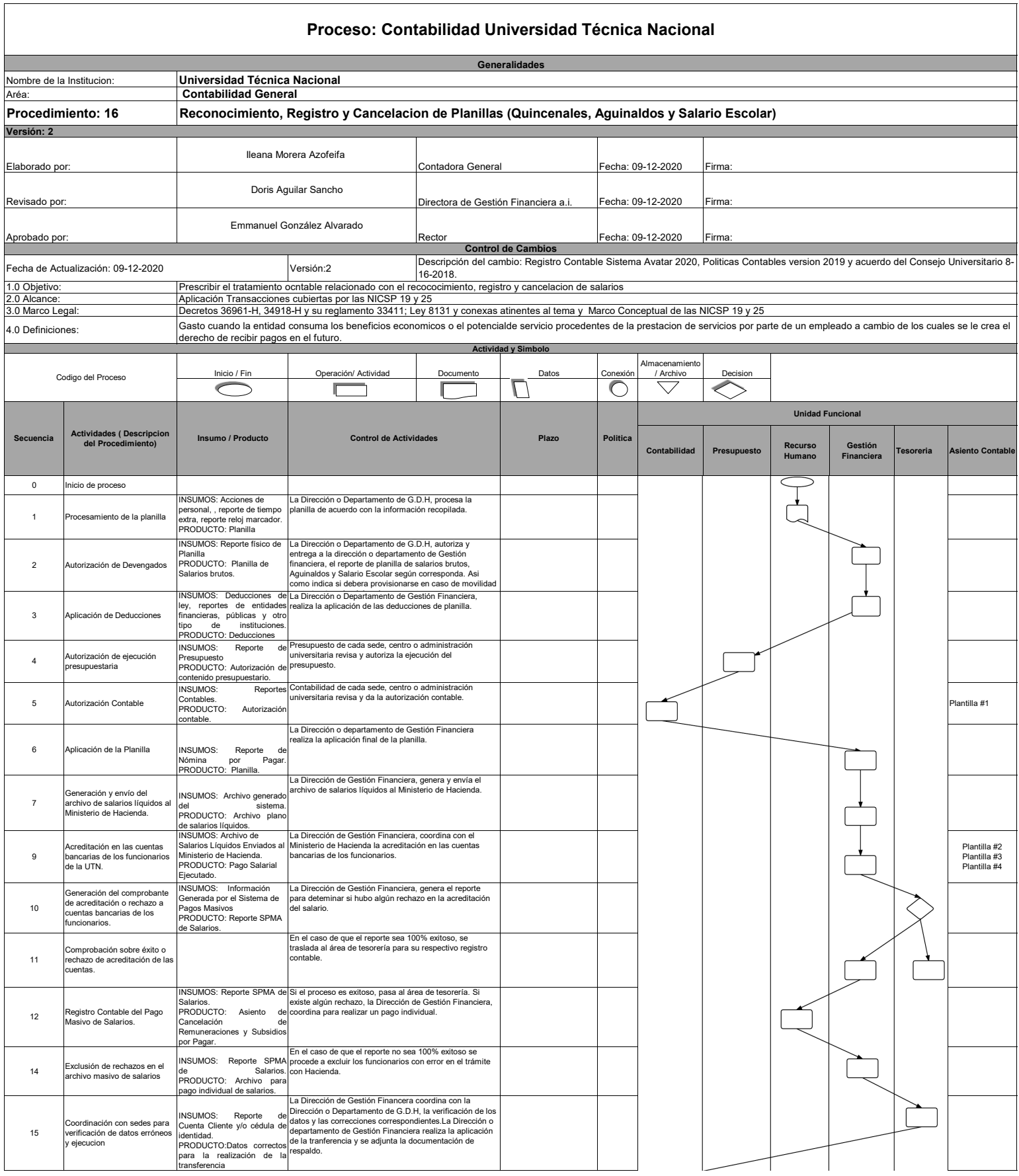

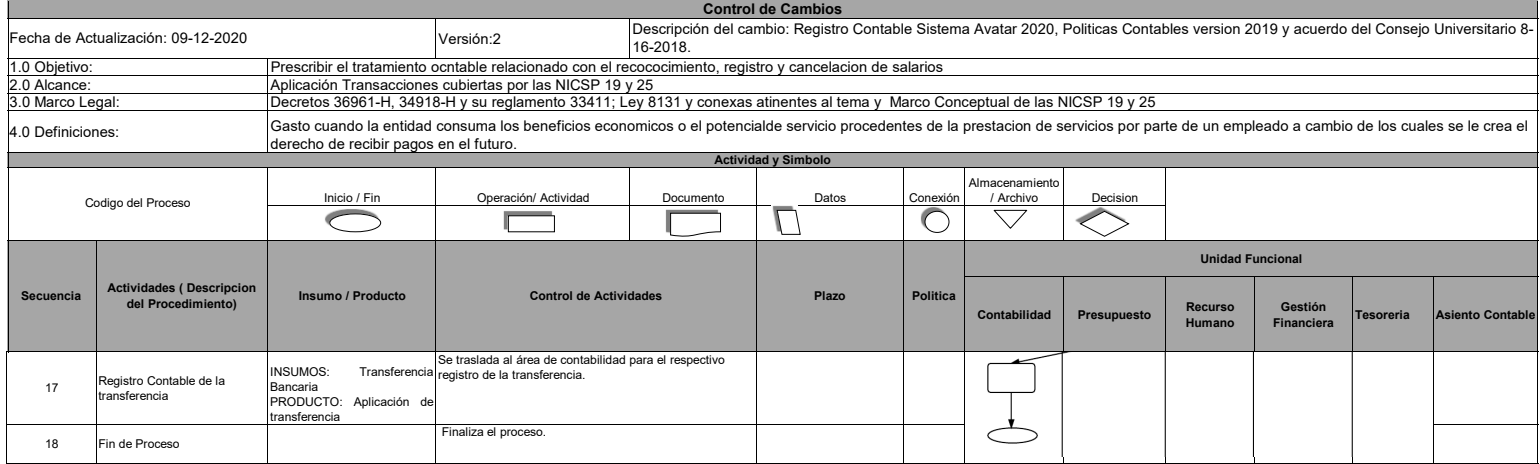

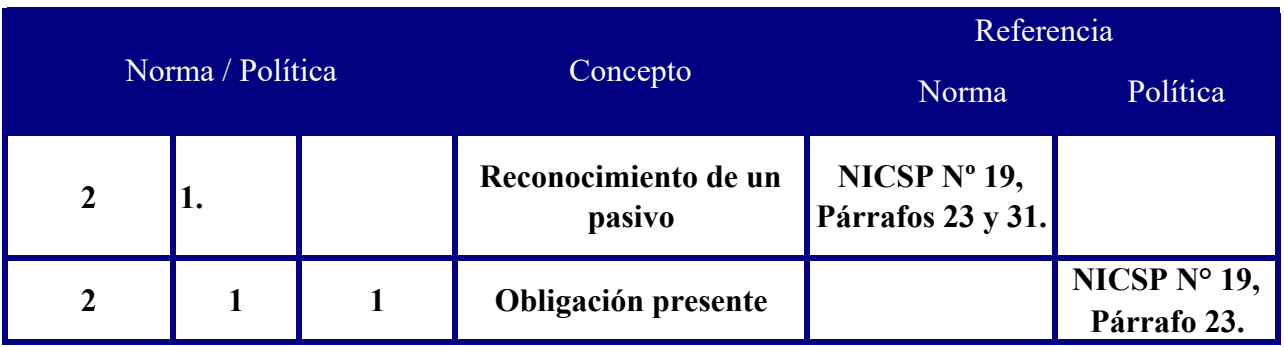

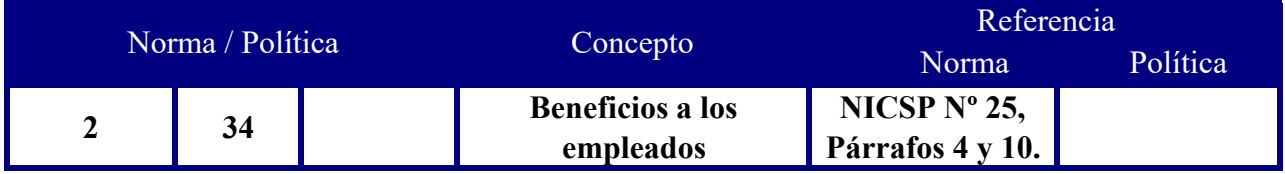

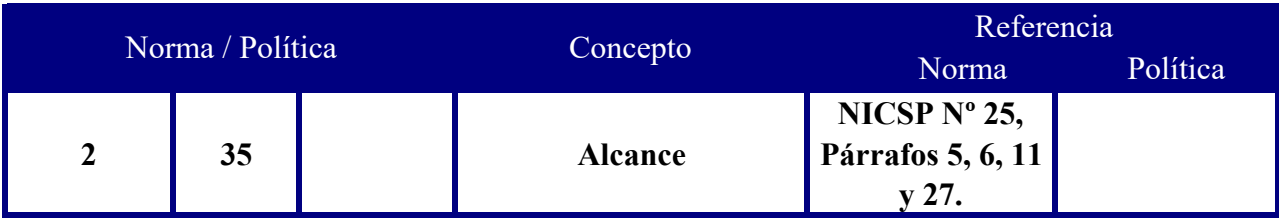

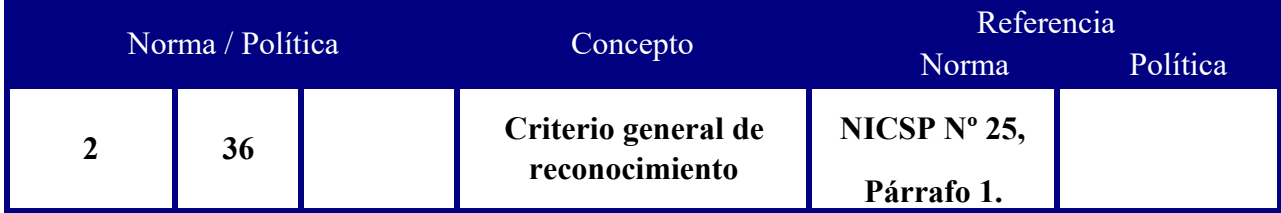

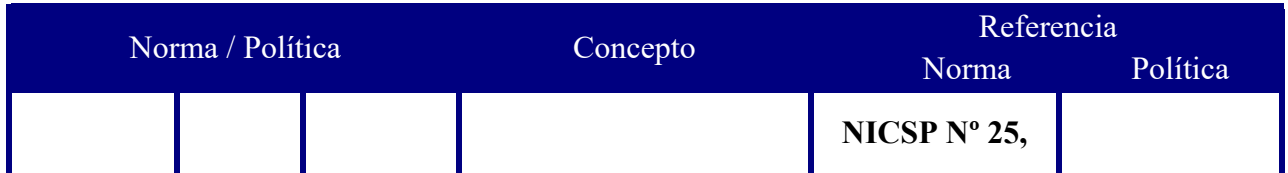

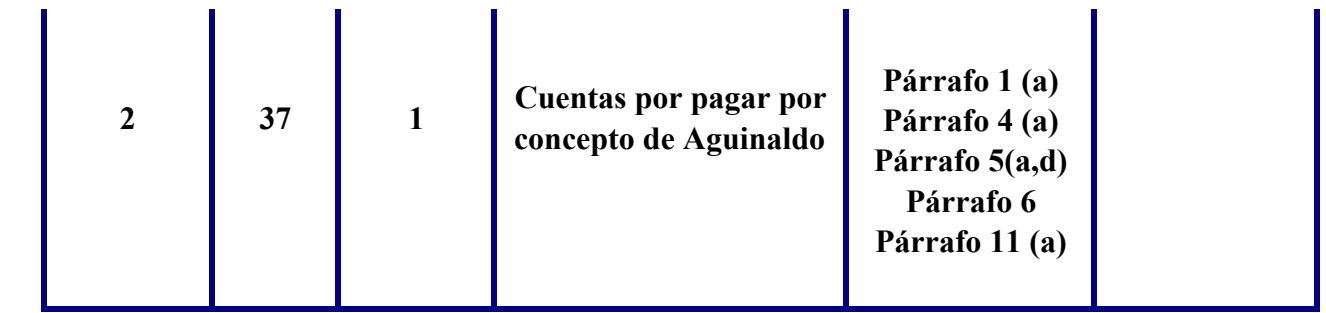

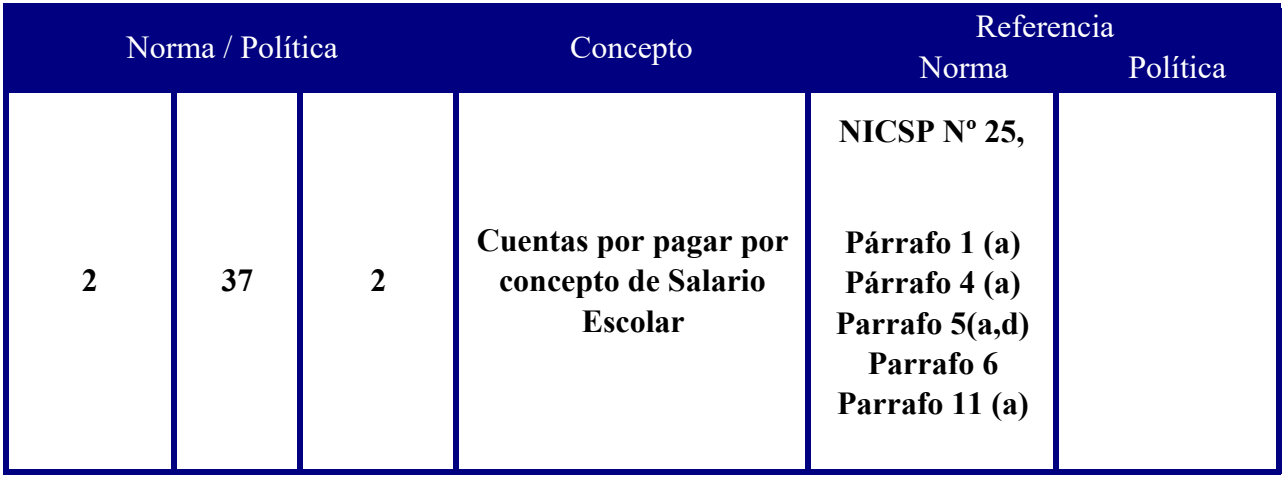

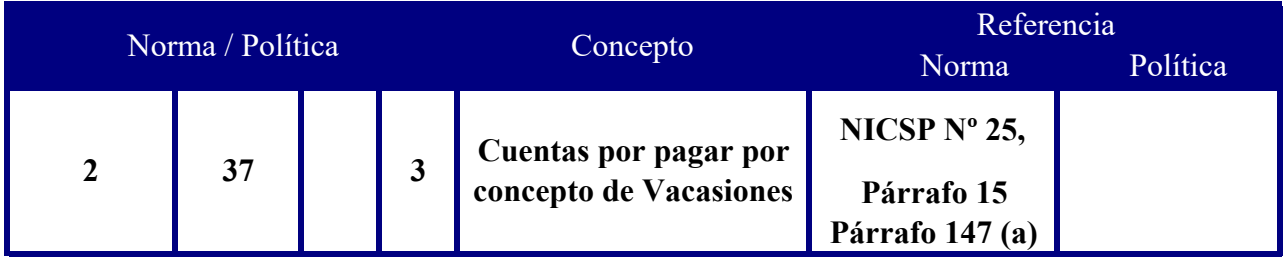

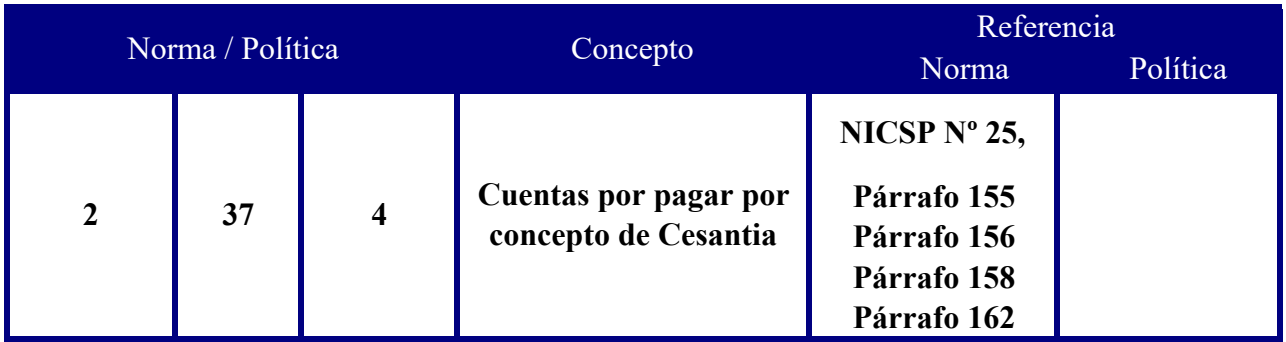

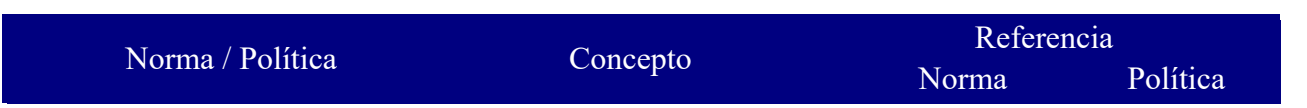

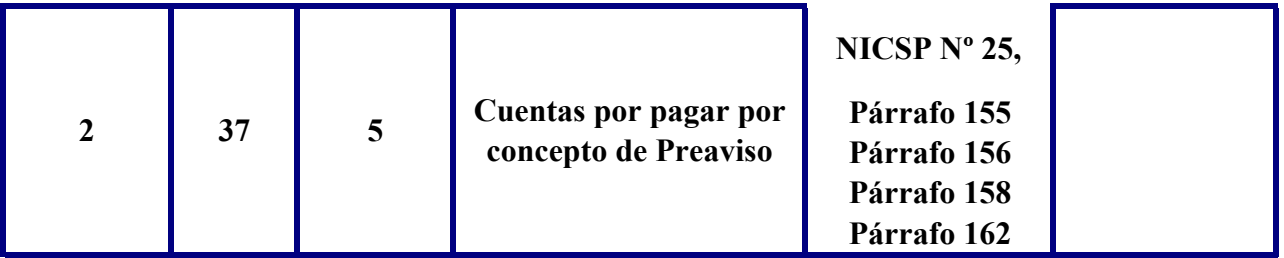

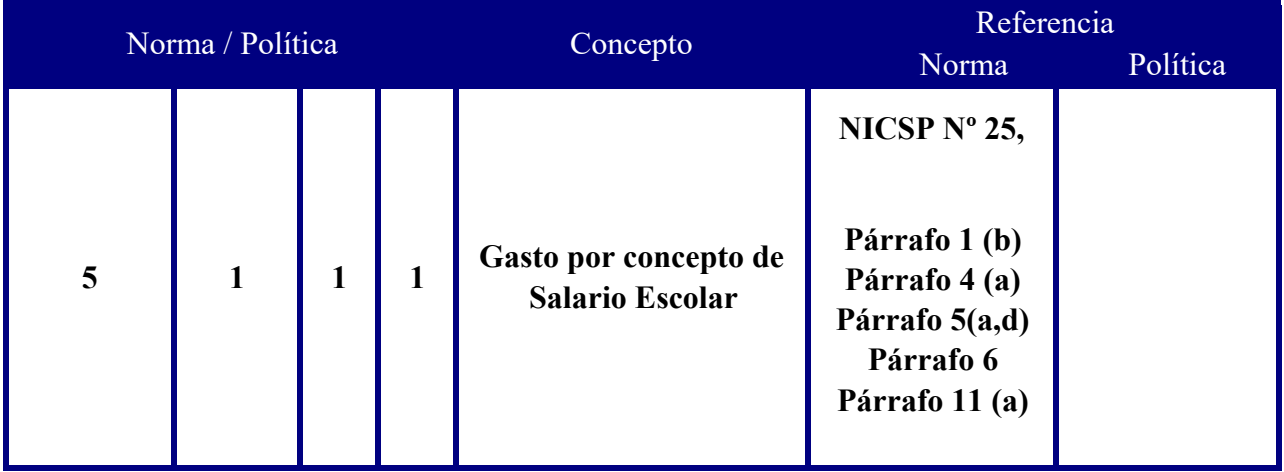

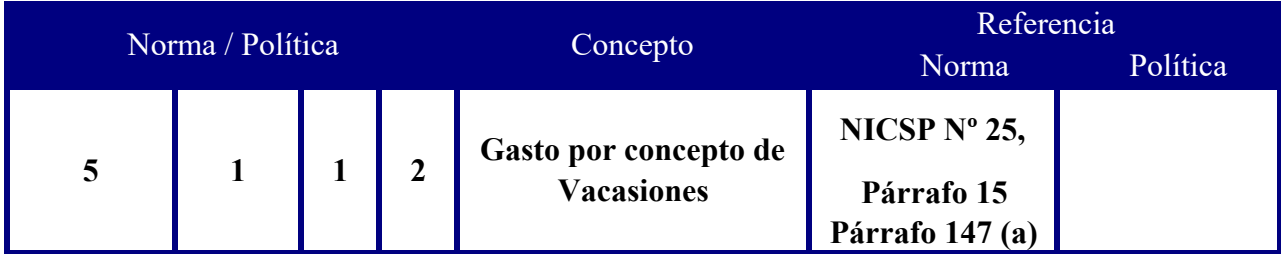

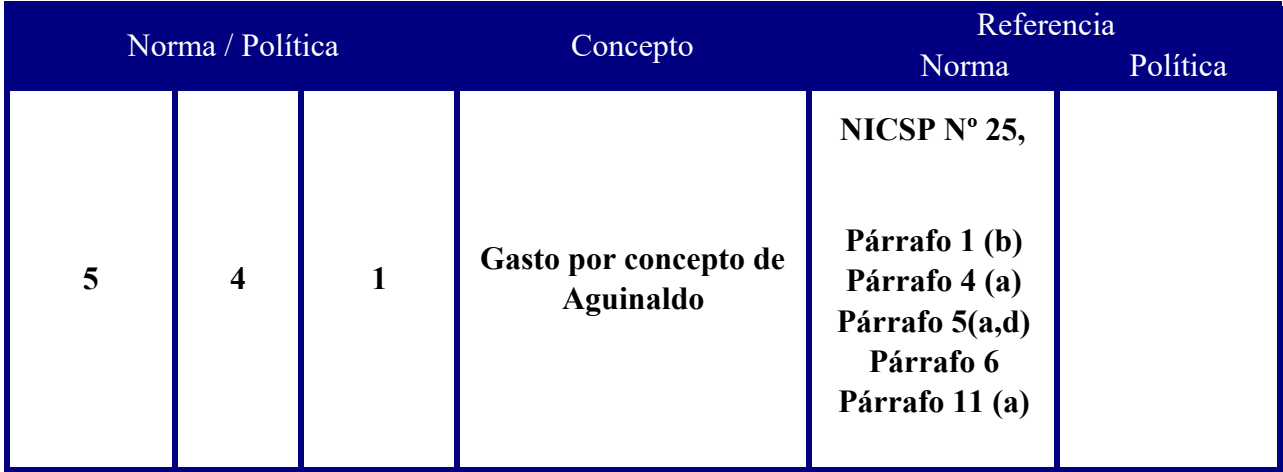

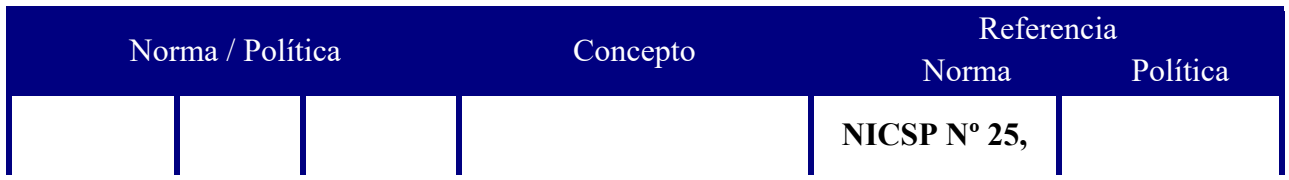

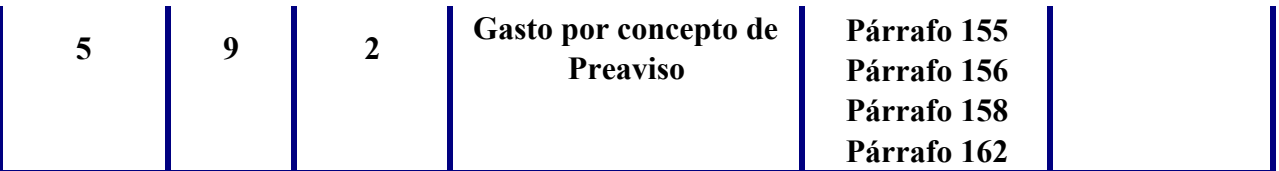

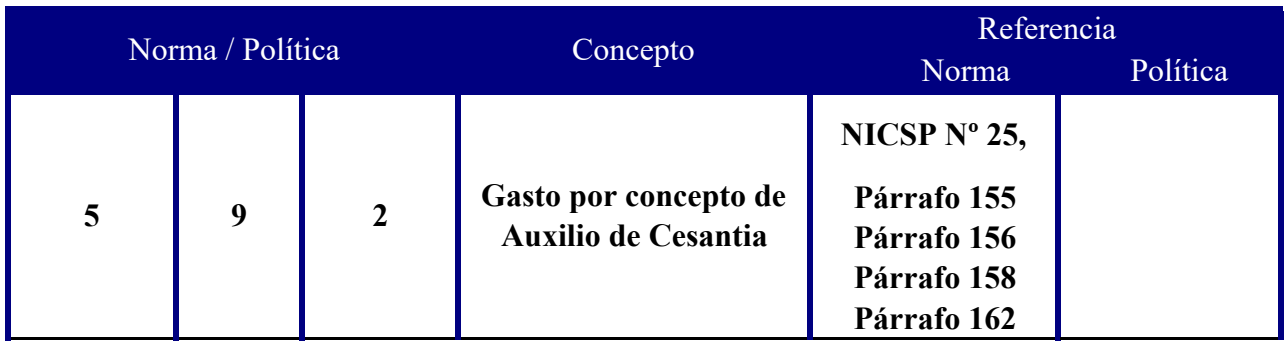

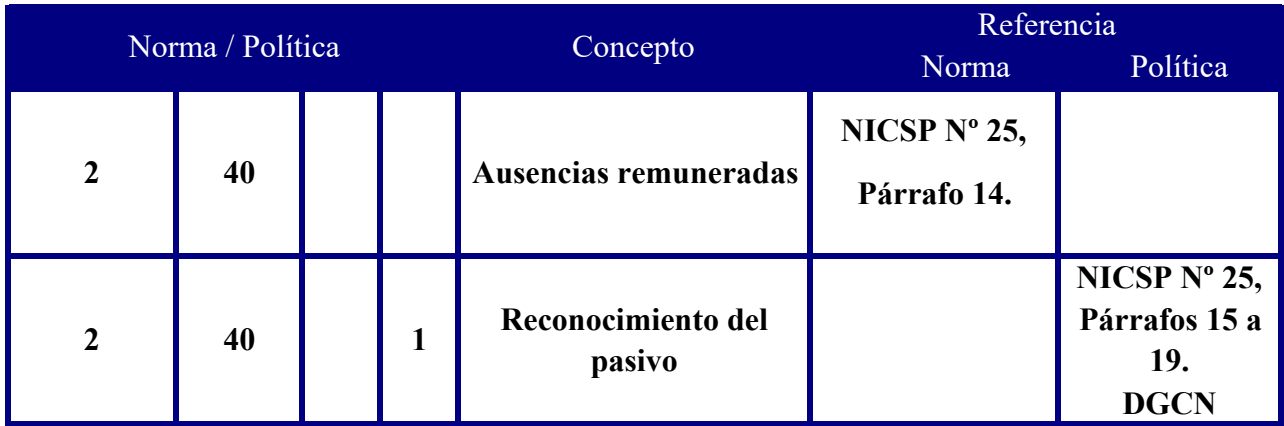

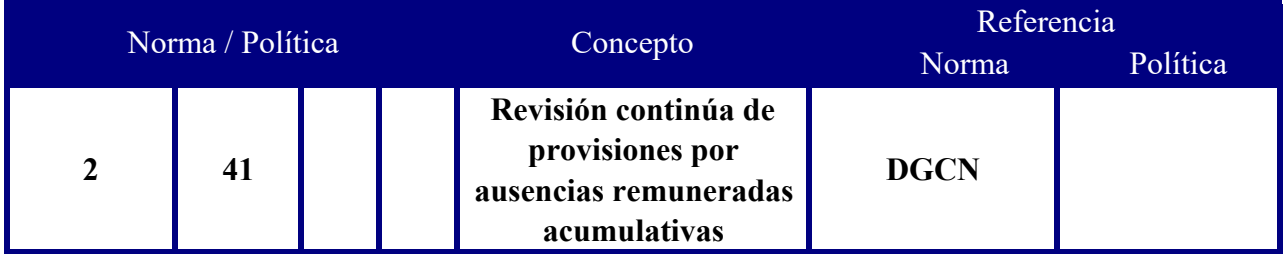

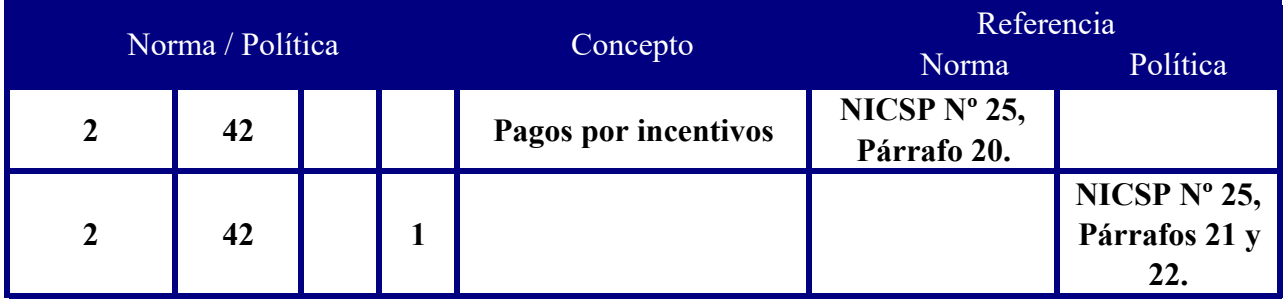

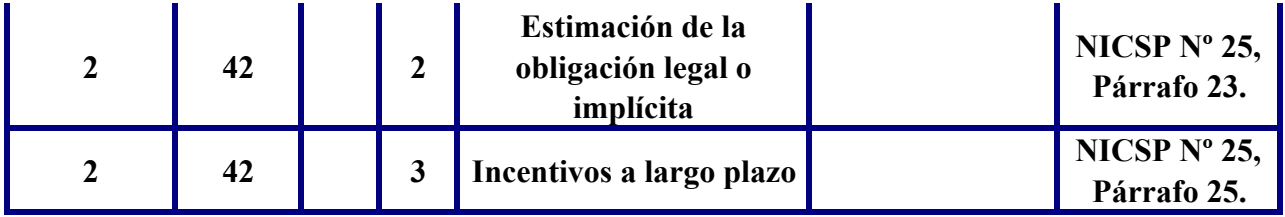

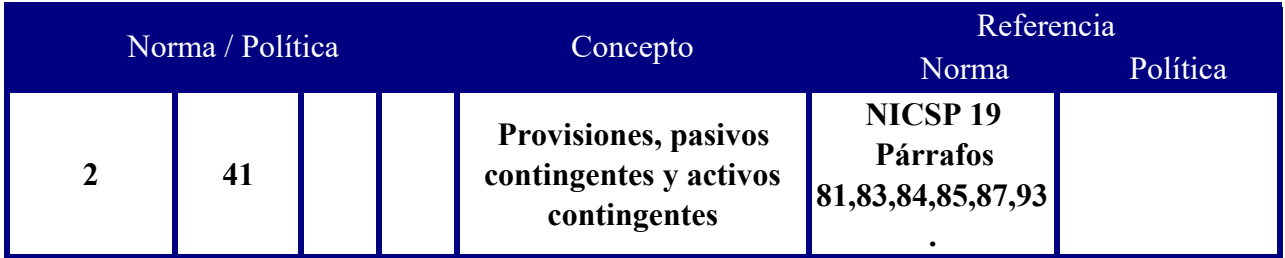

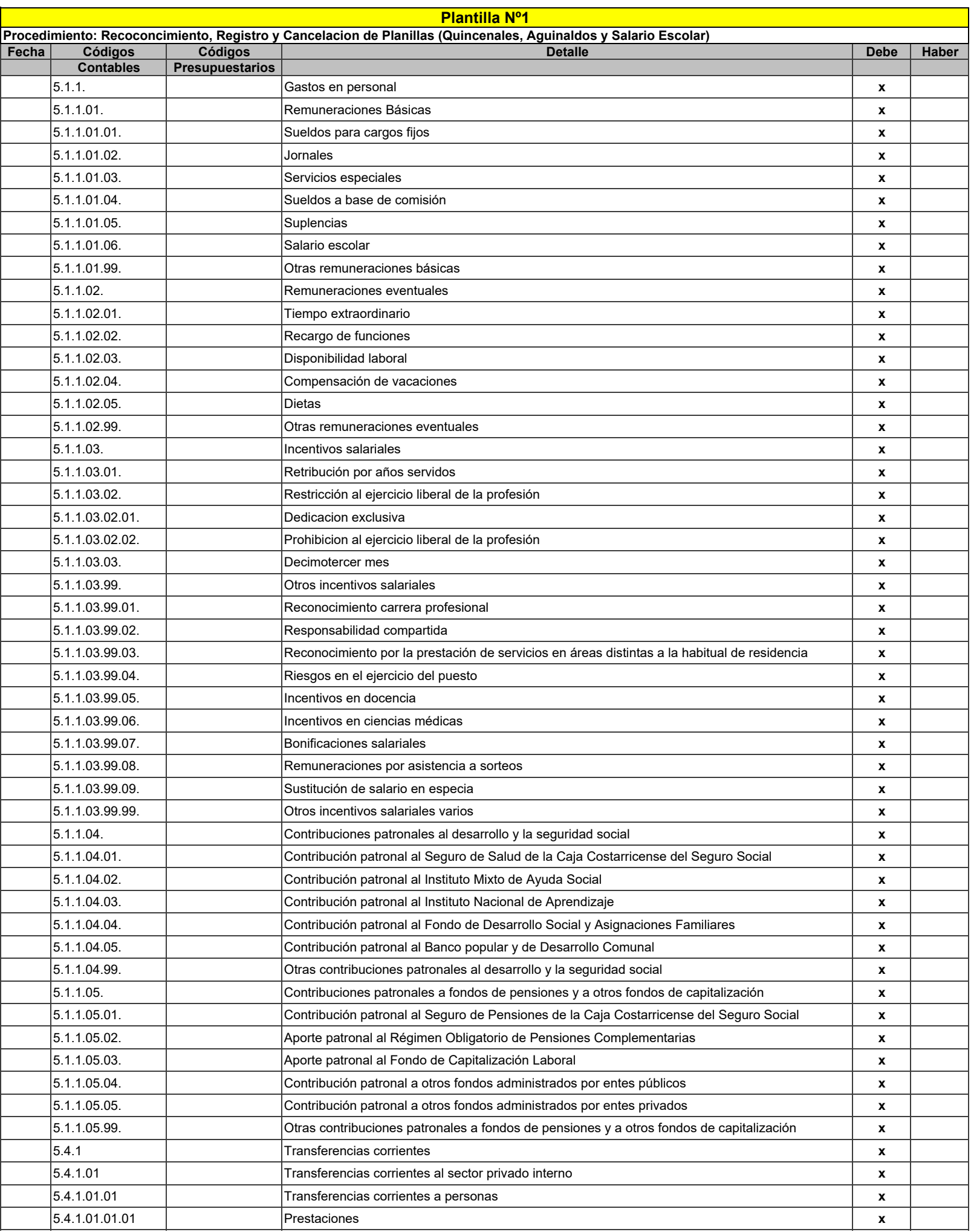

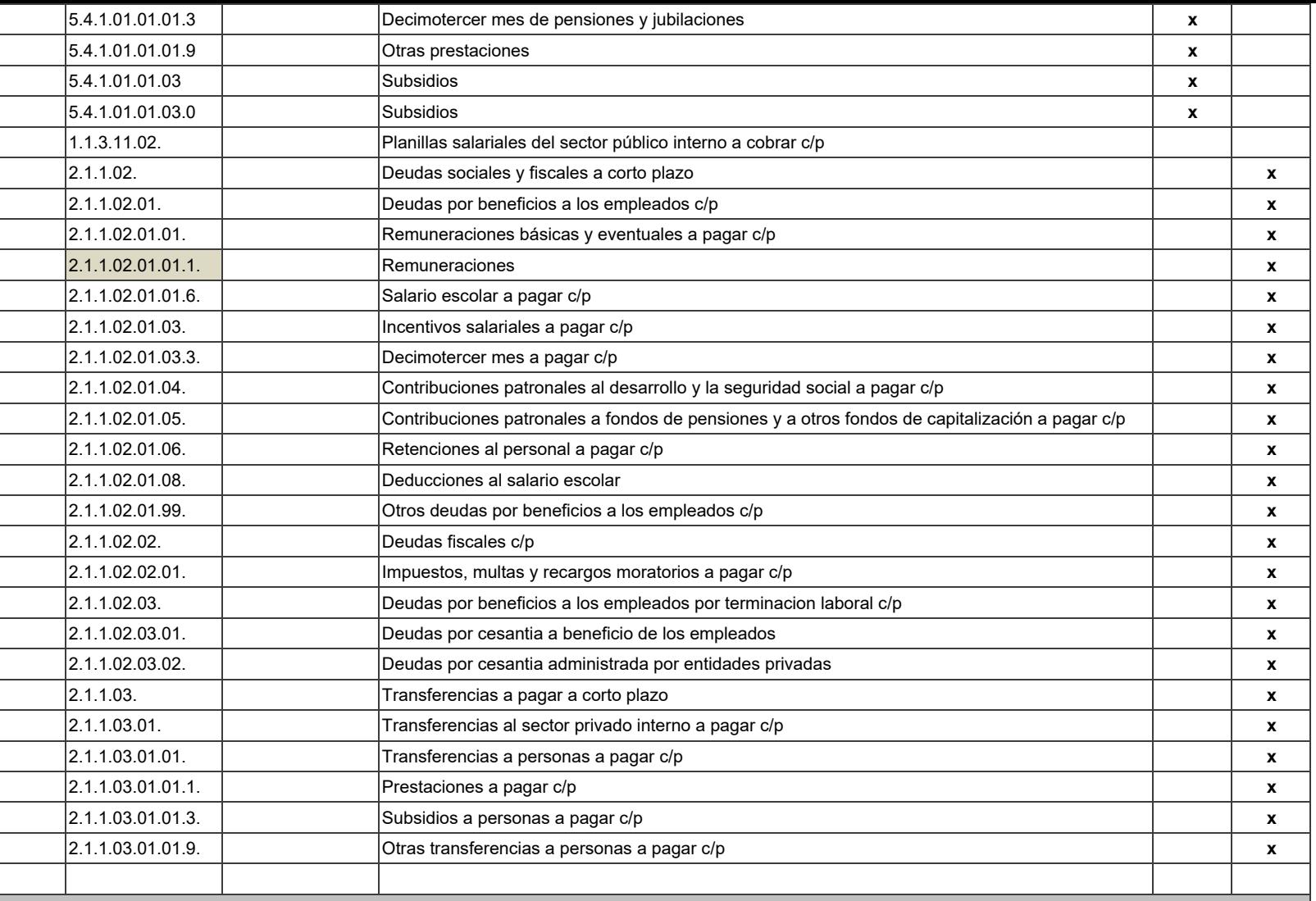

**Justificación: Este asiento registra la autorización de la planilla y todas las retenciones obrero patronales, y entidades financieras, asociación solidarista y pensiones, entre otros. Este asiento se utiliza para el registro de la planilla normal , asi como la de Aguinaldo y Salario Escolar. Tambien se registra la cesantia cuando sabemos que algun empledo esta dentro de los 8 años para retirarse.**

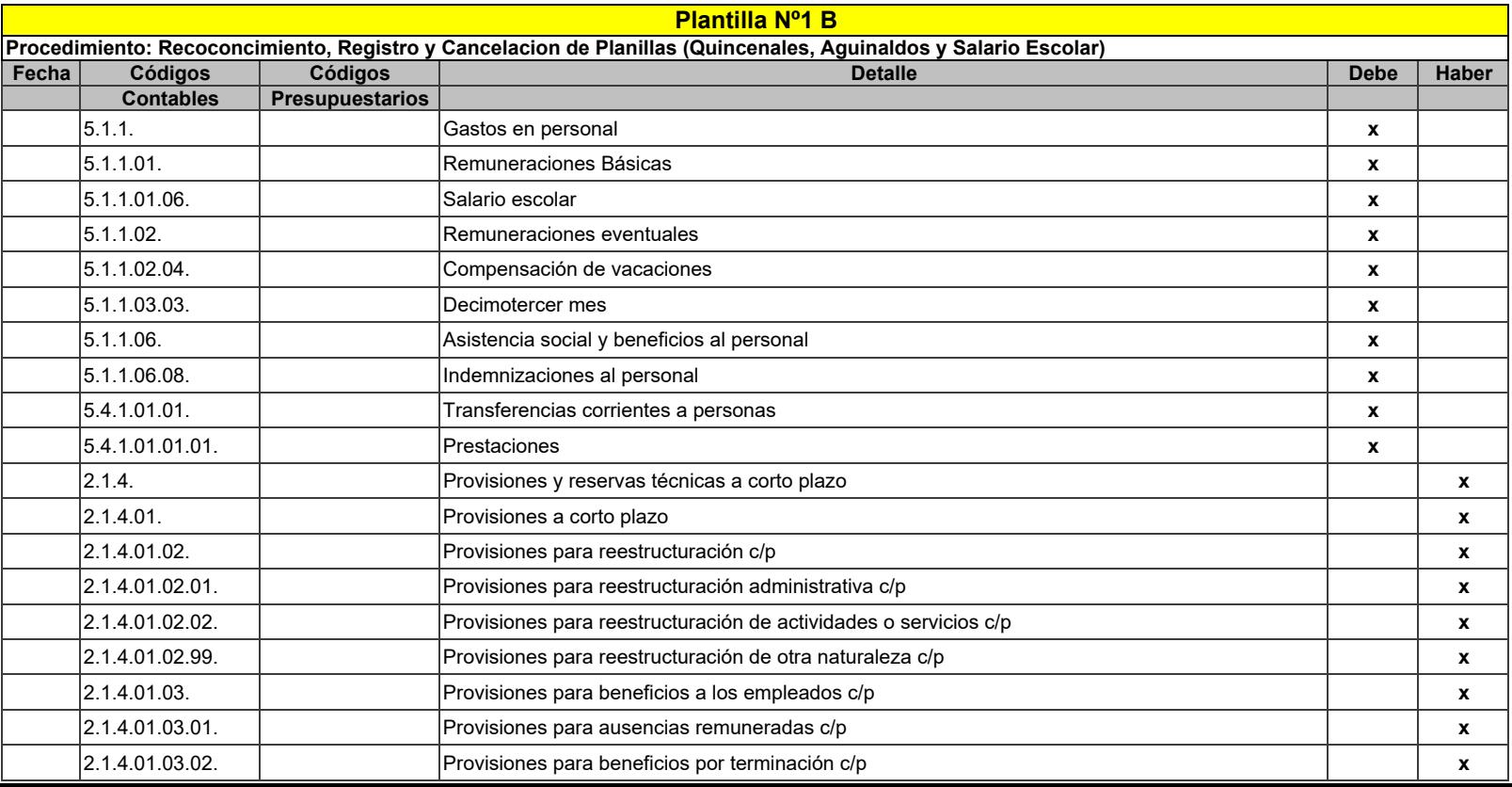

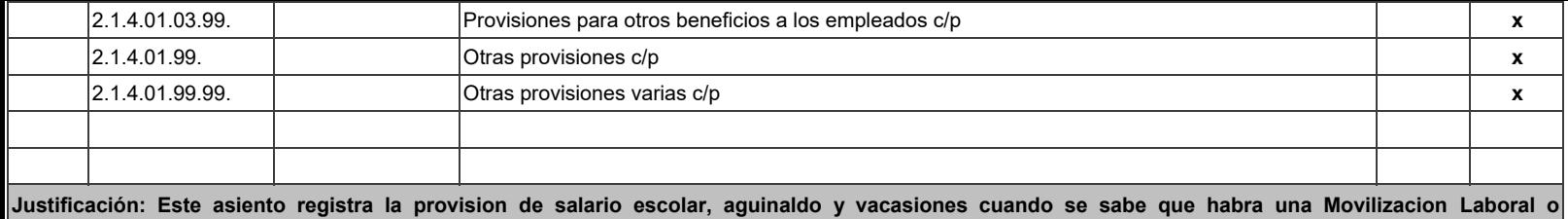

**Reestructuracion. Nota: Incluye la situacion cuando sabemos que un empleado va a pensionarse dentro de los proximos 8 años y no esta en la Asoutn.**

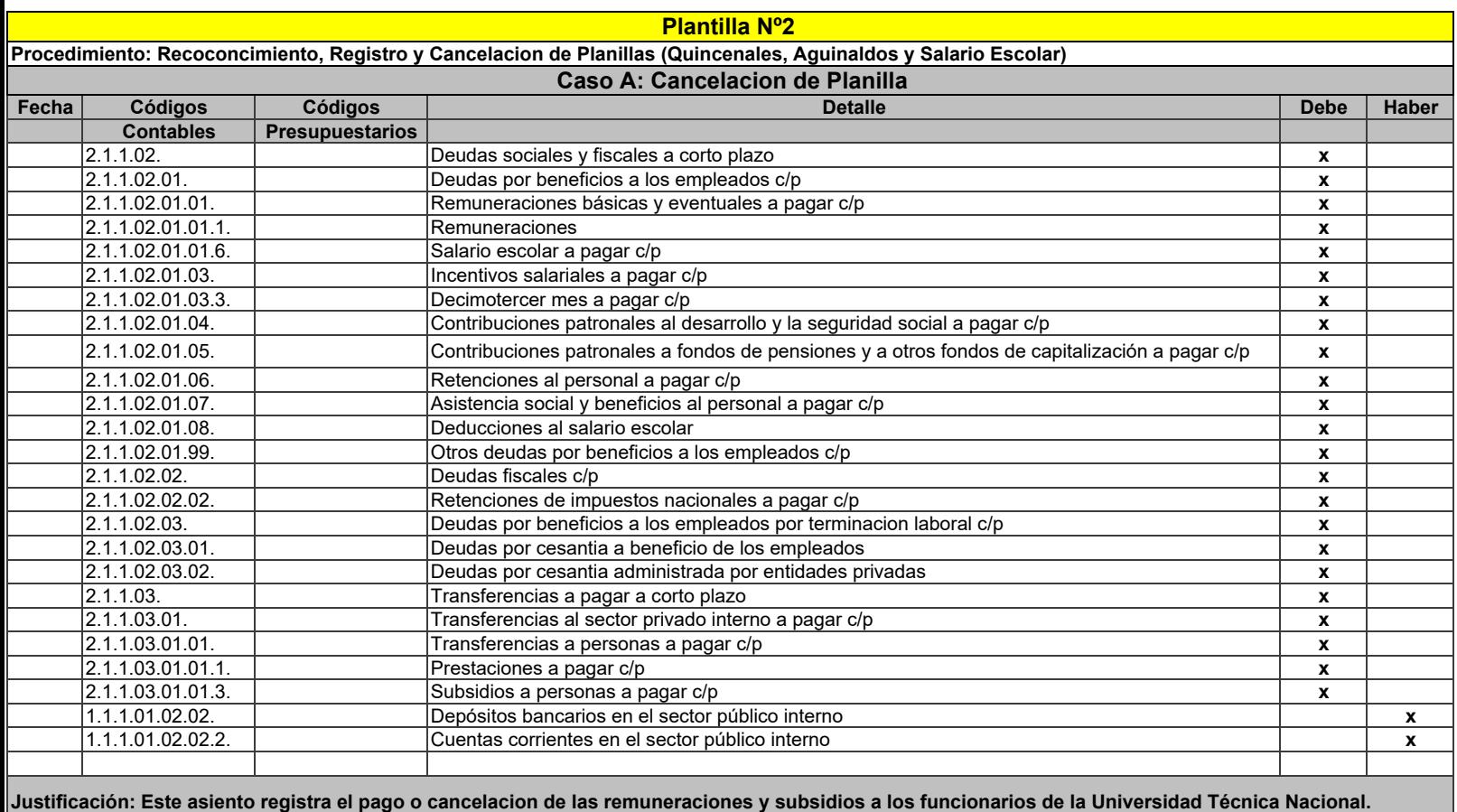

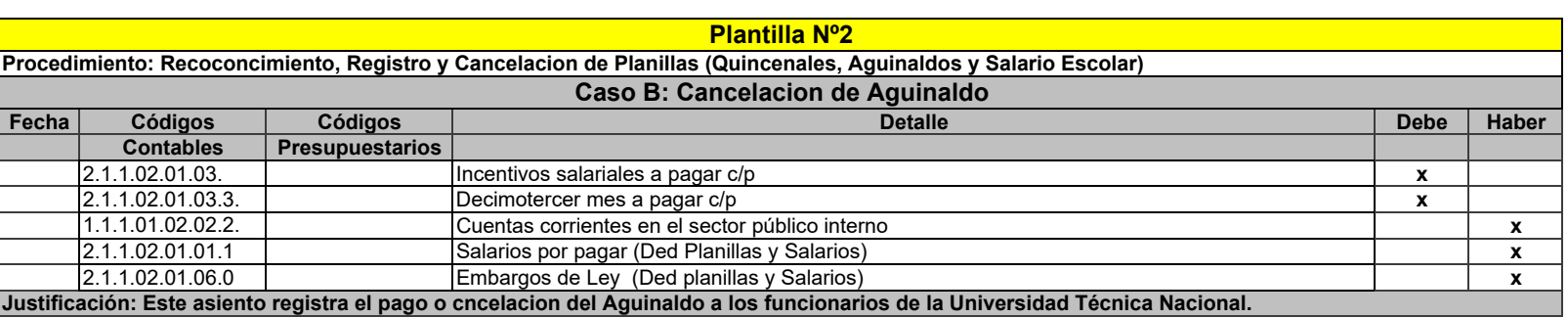

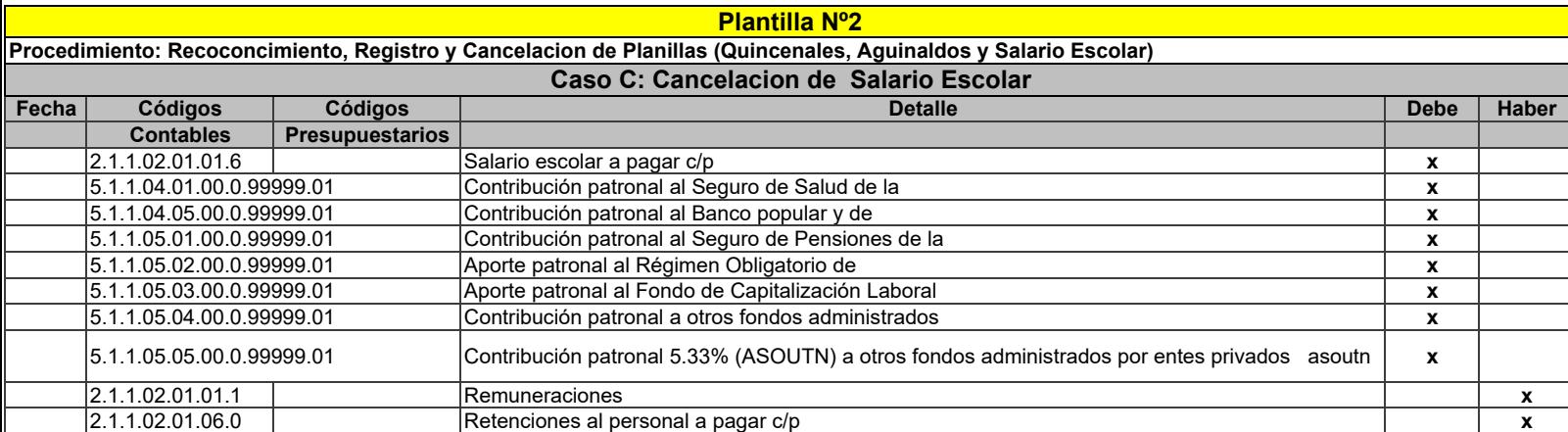

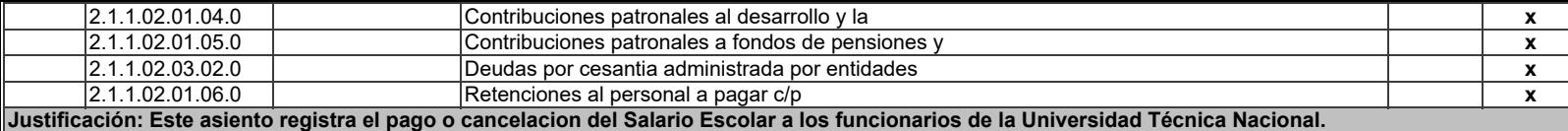

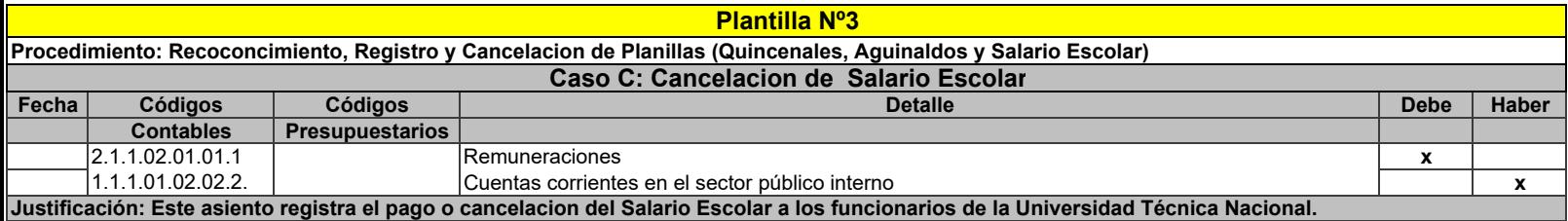

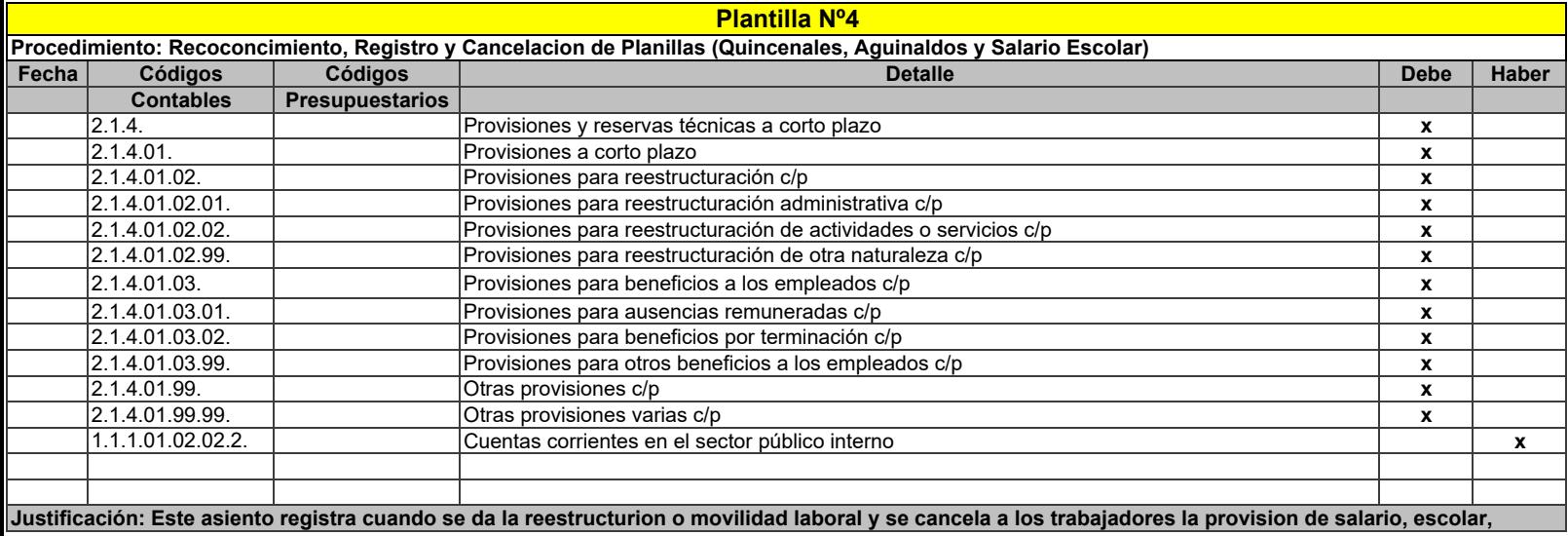